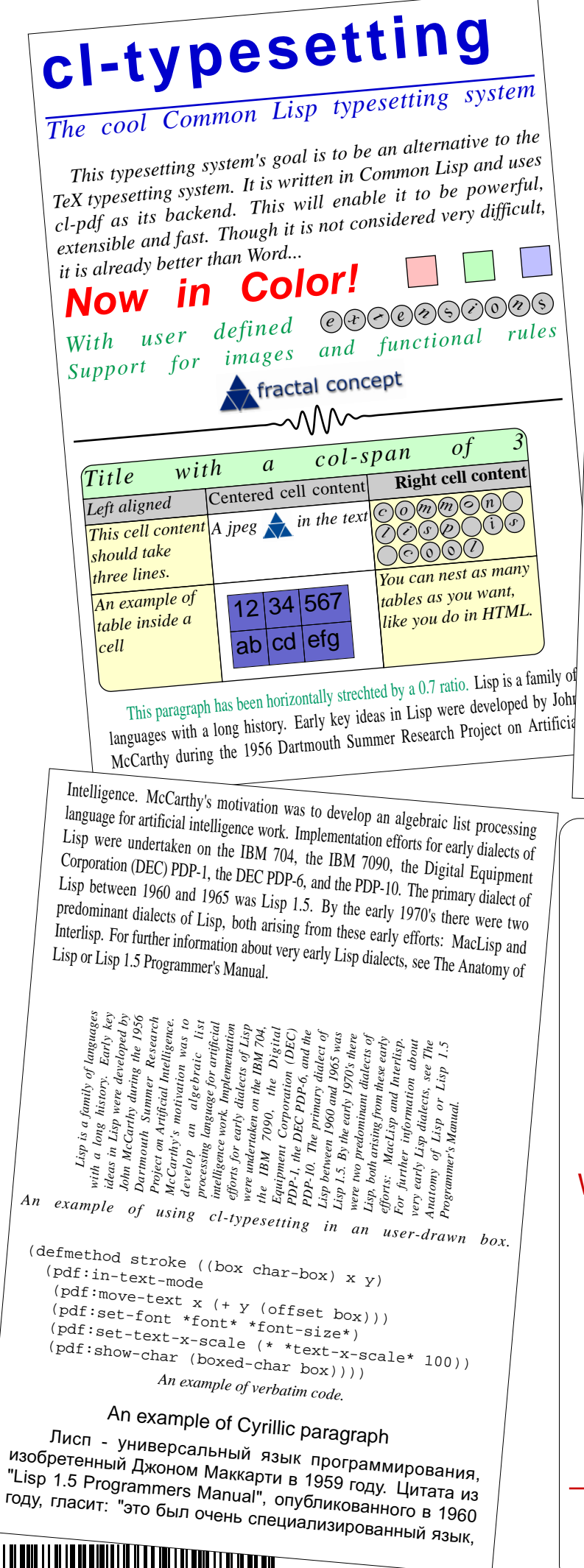

C O D E 1 2 8 B A R C O D E

в котором программный код всегда представлялся в виде данных, а данные могли служить кодом."<br>Благодаря стандарту Коммон Лиспа ANSI Common Lisp, опубликованному в 1994 году, он получил широкое распространение.

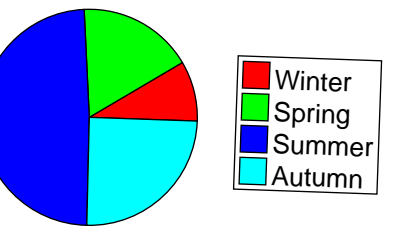

*An example of cl-pdf pie chart inserted.*

MacLisp improved on the Lisp 1.5 notion<br>of special variables and error handling.<br>MacLisp also introduced the concept of functions that could take a variable<br>number obarguments, macros, arrays,<br>non-local dynamic exits, tast arithmetic,<br>the first good Lisp compiler, and an<br>emphasis on executionspeed psycholend<br>of the 1970's MacLispows in use Revision 06 or The Revised Maclisp

## **Kerning test**

Yes, AWAY

## **Basic Math Mode Test**

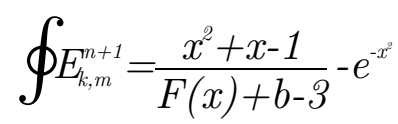

This test now uses a TeX font (cmti10). Note the italic correction for the super/subscript of the E.

With cl-pdf version 2.031, boxes and tables can look smoother due to rounded corners. Just specify the raduis argument for the table macro or the draw-box function.

Marc Battyani and Dmitry Ivanov

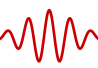

This project needs contributors. So if you are interested contact *marc.battyani@fractalconcept.com*.